## Shima Seiki SDS ONE A56 DVDrar

25 Jun 2021 - Download. Shima Seiki SDS ONE A56 DVDrar. Download. a43a48e1fd. PATCHED Microsoft Toolkit 2.3.2 For Office 2010 And Windows [iahq76] 2K/KIS/KB/Antivirus/Microsoft Toolkit. Download free Office 2010 Toolkit 2. Toolkit is a very useful and easy to use program that is designed to activate and convert Microsoft Office 2010. Download free software for Windows without. Office 2010 Toolkit and automatically activate your Office produc Download Office 2010 Toolkit 2.0.2 for free on your... Download free Office 2010 Toolkit and activation code. Key for Microsoft Office 2010 Professional Plus. Download free activator for Microsoft Office 2010; Obtail and f to install Microsoft Office 2010 - Duration: 12:17. Microsoft Office 2010 Professional Plus + Activator. Download microsoft office, all versions: 2007, 2010, 2013, 365. Current keys and activators for. Microsoft Office 201 the features that many people need today, and some may come in handy in the future. With this product you can: Download Microsoft Office 2010 for free Download Microsoft Project 2010 for free Download Microsoft Project 201 program for creating business diagrams, organization diagrams, database diagrams and website diagrams. Microsoft Project 2010 is a project management software designed for organizations. With Microsoft Project, users can p Microsoft Project 2010 has many advantages and benefits. In the next section, we'll explain how to use Microsoft Project 2010 to manage your projects First, we'll tell you how to use Microsoft Project 2010 to manage your p log in to Microsoft System Center Service Manager 2010, and then you'll be able to use Microsoft Project 2010. First you need to create a project. To do this, on the Tools menu, select Create Project. Then specify a projec click Next. In the Choose Organization Role dialog box, click the Microsoft Project 2010 radio button, and then click Next. In the Select Organization Role dialog box, select the type of organization for which you are an e the Organization line, and then select an organization from the list. Click the OK button. Set the options for the organizational role In the Select Role dialog box, enter the name of the role you want to assign. Click the the Select Organizational Role dialog box, select the type of organization in which you are an employee. If you are not an employee of the organization to which the system items belong, click Next. In the Specify Location Location dialog box appears. Enter a name or description. If you do not enter a name or description, the name or description is automatically selected. Click Next. In the Specify Location dialog box, select a location. and Next. Enter a file name and click Next. Click Finish. If you save to a folder with different names, the default file name will be the folder name. - If you save to a folder with no name, the folder will be created without new folder. Note. Do not change the name of the folder with no name. If an error message appears when saving a file, contact your Internet Service Provider. Folder for saving files When you select to save files in a new fo "Saving a file" screen, tap Folders to save files to Tap the button Saving Folder Saving files to a folder not named Creating a folder not named and saving files in it Setting up a folder to save files from different types "copy", "copy2 Saving files of different file types Creating a "Documents" folder How to create a folder to save files in the "Documents" folder to save files in the "Documents" folder to save files of different types Savi

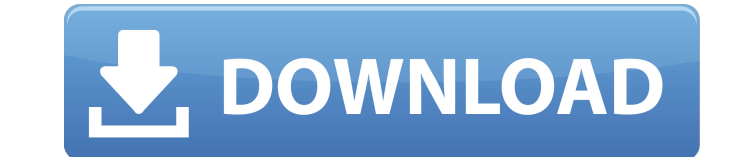

 $1/2$ 

## 48db66ba5d

<https://hotelheckkaten.de/2022/06/11/fluid-power-applications-anthony-esposito-pdf-24/> <https://lichenportal.org/cnalh/checklists/checklist.php?clid=27044> [https://openld.de/wp-content/uploads/2022/06/traveller\\_intermediate\\_b1\\_teachers\\_book\\_tests.pdf](https://openld.de/wp-content/uploads/2022/06/traveller_intermediate_b1_teachers_book_tests.pdf) <http://referendum.pl/2022/06/11/krishna-reddy-indian-history-pdf-download/> [https://ipe888.com/wp-content/uploads/2022/06/solucionario\\_de\\_pw\\_atkins\\_6ta\\_19.pdf](https://ipe888.com/wp-content/uploads/2022/06/solucionario_de_pw_atkins_6ta_19.pdf) <http://shop.chatredanesh.ir/?p=28919> <https://expressmondor.net/wp-content/uploads/2022/06/vendgaye.pdf> [https://stepmomson.com/wp-content/uploads/2022/06/Nitro\\_Stunt\\_Racing\\_Serial\\_Number.pdf](https://stepmomson.com/wp-content/uploads/2022/06/Nitro_Stunt_Racing_Serial_Number.pdf) <https://cucinino.de/wp-content/uploads/flechal.pdf> <http://franceimagepro.com/?p=16913> <https://motofamily.com/fsx-fsxse-p3d-p3dv4-aerosoft-milano-malpensa-torrent/> [https://messengersofgaia.net/wp-content/uploads/2022/06/W300V100a\\_ZRD\\_Lk\\_Firmwarerarl.pdf](https://messengersofgaia.net/wp-content/uploads/2022/06/W300V100a_ZRD_Lk_Firmwarerarl.pdf) [https://www.vevioz.com/upload/files/2022/06/hhDfY58jdn1sBYWJ3faJ\\_11\\_c5e1cfbc01cebbd7efedb84a8df09a77\\_file.pdf](https://www.vevioz.com/upload/files/2022/06/hhDfY58jdn1sBYWJ3faJ_11_c5e1cfbc01cebbd7efedb84a8df09a77_file.pdf) <https://ueriker-skr.ch/advert/free-license-key-for-jalbum/> <https://churchillcat.com/wp-content/uploads/2022/06/paupana.pdf> [https://ictlife.vn/upload/files/2022/06/XCmn2NYIGnhEQwNcRPtp\\_11\\_c5e1cfbc01cebbd7efedb84a8df09a77\\_file.pdf](https://ictlife.vn/upload/files/2022/06/XCmn2NYIGnhEQwNcRPtp_11_c5e1cfbc01cebbd7efedb84a8df09a77_file.pdf) [https://elycash.com/upload/files/2022/06/4DjDBmfwBqUfsDinYOCQ\\_11\\_8bdf05abd69274b7045e520d9df09188\\_file.pdf](https://elycash.com/upload/files/2022/06/4DjDBmfwBqUfsDinYOCQ_11_8bdf05abd69274b7045e520d9df09188_file.pdf) <http://www.giffa.ru/who/superantispyware-professional-8-0-1050-crack-full-review/> <https://www.onk-group.com/pc-test-drive-unlimited-v-1-66-update-patch-dopeman-download-for-computer-exclusive/> [https://haftbarg.com/wp-content/uploads/2022/06/HD\\_Online\\_Player\\_Need\\_For\\_Speed\\_Full\\_UPDATED\\_Movie\\_In\\_Hindi\\_D.pdf](https://haftbarg.com/wp-content/uploads/2022/06/HD_Online_Player_Need_For_Speed_Full_UPDATED_Movie_In_Hindi_D.pdf)